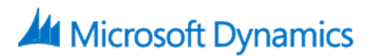

# 80308: Procurement In Microsoft Dynamics AX 2012

# **Course Details**

# Course Outline

# **1. Procurement Overview**

- About Procurement and Sourcing
- Enterprise Portal Features
- Integration
- End-To-End Scenario

# **2. Product Information Management**

- Introduction
- Defining Products
- Modeling Configurable Products
- Inventory Dimension Groups
- Authorizing Product Setup in a Legal Entity
- Finalizing Product Setup in a Legal Entity

# **3. Vendors**

- Introduction
- Set Up for Vendors
- Create Vendors
- Vendor Tasks
- Vendor Reports and Inquiries

# **4. Catalogs**

- About Catalogs
- Category Hierarchies
- Category Attributes
- Commodity Codes
- Procurement Category Management
- Procurement Catalogs
- Vendor Catalogs
- External Catalogs
- Catalog Comments
- Category Reports

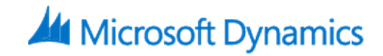

#### **5. Request for Quotation**

- Introduction
- Set Up Request for Quotations
- Issue a Request for Quotation
- Follow-up on Request for Quotations
- Request for Quotation Replies
- Transfer Accepted Request for Quotation Replies
- Request for Quotation Reports and Inquiries

# **6. Purchase Requisitions**

- Introduction
- About Purchase Requisitions
- Create Purchase Requisitions
- Complete a Purchase Requisition
- Follow-up on Purchase Requisitions
- Convert Purchase Requisitions to Purchase Orders
- Demand Consolidations
- Other Purchase Requisition Tasks
- Purchase Requisition Workflow

# **7. Purchase Orders**

- Introduction
- Working with Purchase Orders
- Set Up Accounts Payable Parameters
- Create a Purchase Order
- Process a Purchase Order
- Change Management
- Purchase Order Tasks
- Purchase Order Inquiries and List Pages

# **8. Vendor Returns**

- Introduction
- Create Vendor Returns
- Create Vendor Returns for Serialized Items

# **9. Purchase Agreements**

• Purchase Agreements

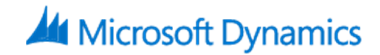

#### **10. Vendor Self-Service Portal**

- Introduction
- Vendor Role Center
- Vendor Profiles
- Notifications
- Questionnaires
- Transactions
- Vendor Self-Service Portal Security

# **11. Procurement Order Site**

- Introduction
- Purchase Requisitions
- Managing Purchase Information
- Product Receipt Confirmations
- Order Products on the Employee Services Site

# **12. Purchasing Policies and Signing Limits**

- Introduction
- About Policies
- Purchasing Policy Set Up
- Create Purchasing Policies
- Configure Catalog Policy Rules
- Configure Category Access Policy Rules
- Configure Category Policy Rules
- Configure Purchase Requisition RFQ Rules
- Configure Purchase Requisition Control Rules
- Configure Purchase Order Creation and Demand Consolidation Rules
- Expenditure Reviewers
- Limits

#### **13. Workflow**

- Introduction
- About Workflow
- Procurement Catalog Workflows
- Purchasing Workflows
- Vendor Workflows
- Demonstration: Configure a Purchase Requisition Workflow